## There are extra pixels on template elements Last Modified on 08/18/2022 10:26 am EDT

The Outlook editor will leave small spaces on the sides of some elements as handles or grab-edges. These extra pixels may cause your email not to display perfectly within the editor—but, when sent, these handle pixels will not be displayed within the email.

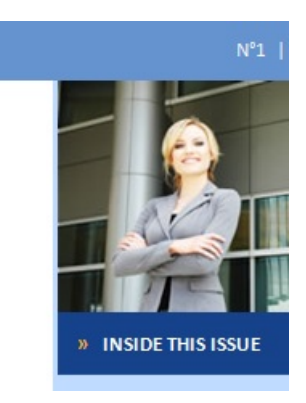